# CÓMO REALIZAR UNA INSCRIPCIÓN EN LAS ACTIVIDADES ORGANIZADAS DESDE EL SERVICIO DE JUVENTUD

Accede a la web: [www.juventudleon.com](http://www.juventudleon.com/) con tu email y contraseña y te aparece el siguiente mensaje:

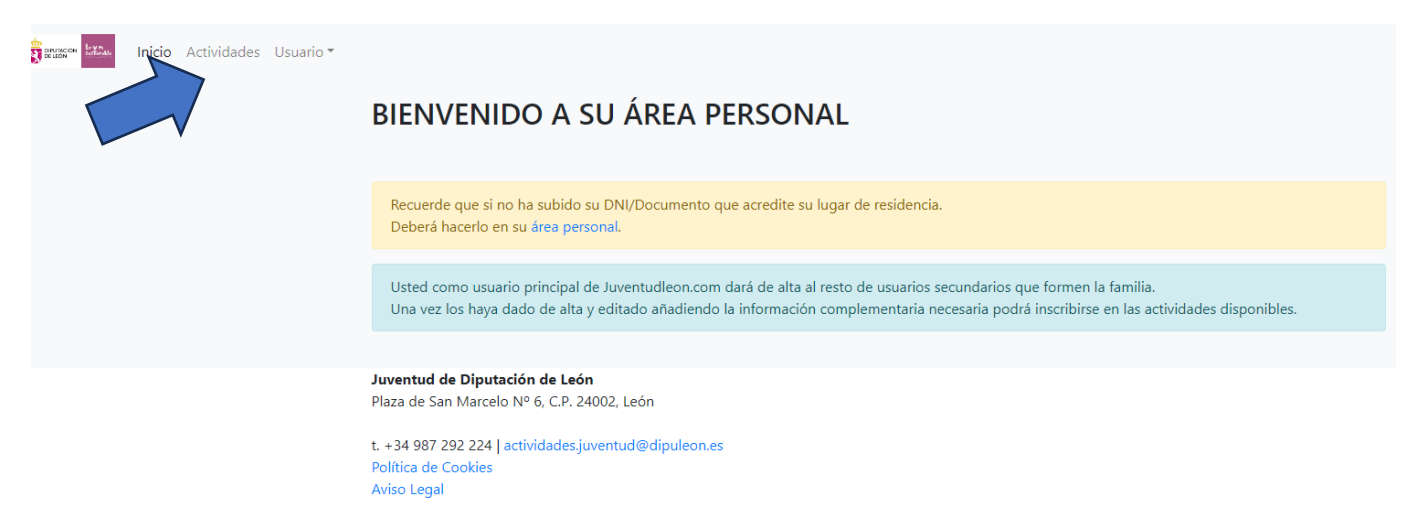

Pincha en el apartado de "Actividades" arriba a la izquierda.

A continuación te sale el listado de *Reservas actuales, Historial de reservas* y de *ACTIVIDADES DISPONIBLES PARA INSCRIBIRSE*.

Hay que buscar la correspondiente y en la columna de inscripción pinchar en la flecha:

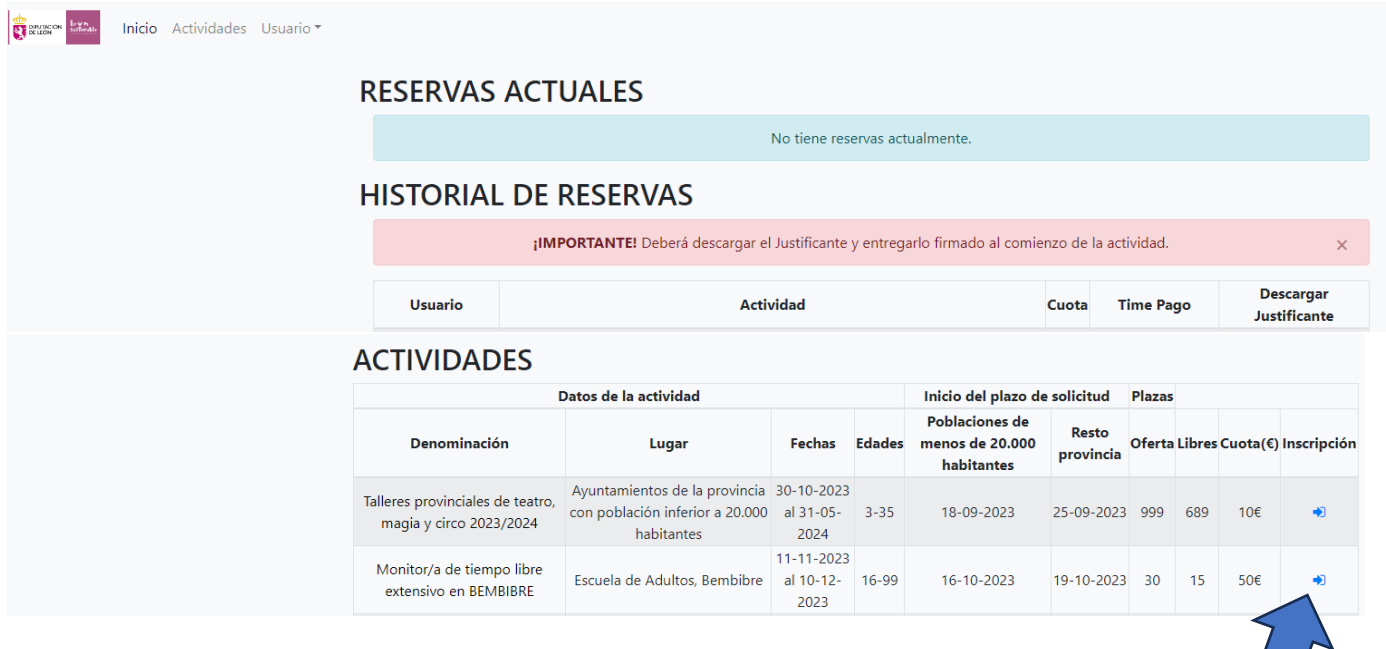

A continuación, sale la información detallada de la actividad y en la parte de abajo, hay que seleccionar al usuario para el que se quiere hacer la inscripción del cuadro que hay al final y posteriormente pinchar en RESERVAR PLAZA:

### Monitor/a de tiempo libre extensivo en BEMBIBRE

Ubicación Escuela de Adultos, Bembibre

Monitor de Tiempo Libre, con una duración de 310 horas distribuidas de la siguiente forma: Fase teórica de 150 horas, impartidos en 3 módulos, de las cuales, 100 horas serán presenciales y el resto a través de medios telemáticos. Fase práctica de 160 horas. Los participantes deberán tener cumplidos los 16 años.

La modalidad extensiva es la habitual con un cómputo máximo de 8 horas lectivas por día de curso

Fechas presenciales en aula (80 horas): 11, 12, 18, 19, 25 de noviembre, 6, 7, 8, 9 y 10 de diciembre, Sábados y domingos y Puente de diciembre, de 10:00 a 14:00 y de 16:00 a 20:00.

Fechas presenciales Zoom (20 horas): 26 de noviembre, 2, 3 y16 de diciembre.

Horas telemáticas Moodle (50 horas): plataforma abierta del 11 de noviembre al 20 de diciembre.

Requisitos: disponer del título de Graduado/a en Educación Secundaria Obligatoria.

Contenidos. El curso se divide en cuatro bloques temáticos:

- · Actividades de educación en el tiempo libre infantil y juvenil (60 h.).
- · Procesos grupales y educativos en el tiempo libre infantil y juvenil. (30 h.).
- · Técnicas y recursos de animación en actividades de tiempo libre. (60 h.).
- · Módulo de prácticas profesionales no laborales de Dinamización de actividades de tiempo libre educativo, infantil y juvenil. (160 h.)

Lugar: ESCUELA DE ADULTOS.

#### **EMPRESA ADJUDICATARIA: Alquite**

Correo electrónico: alquite@alquite.com

Teléfono: 987 215 600

#### FECHA DE INSCRIPCIÓN PARA MUNICIPIOS

MENOS DE 20.000 HABITANTES: 2023-10-16

MÁS DE 20.000 HABITANTES: 2023-10-19

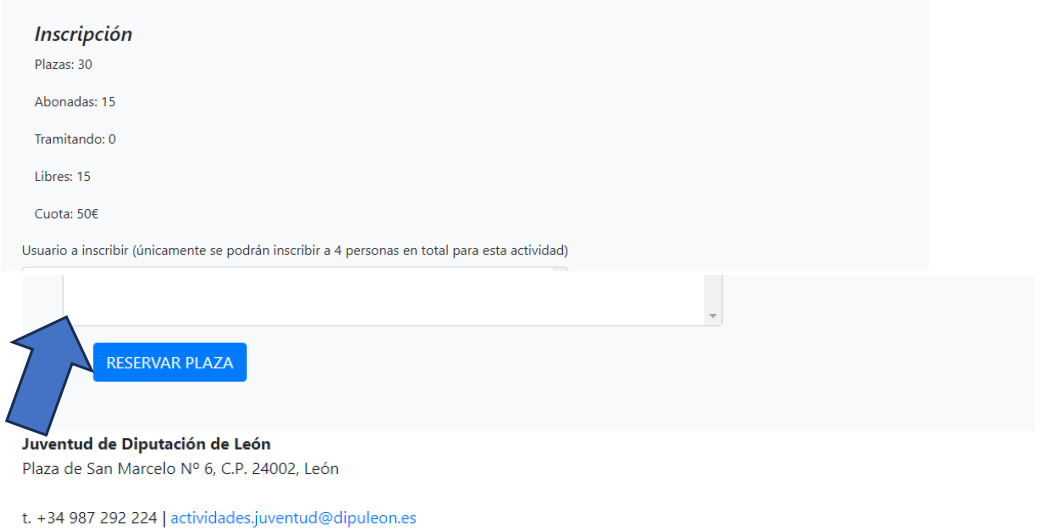

Política de Cookies Aviso Legal

El último paso es realizar el pago, se dispone de 10 minutos para ello, pinchando donde indica PAGAR:

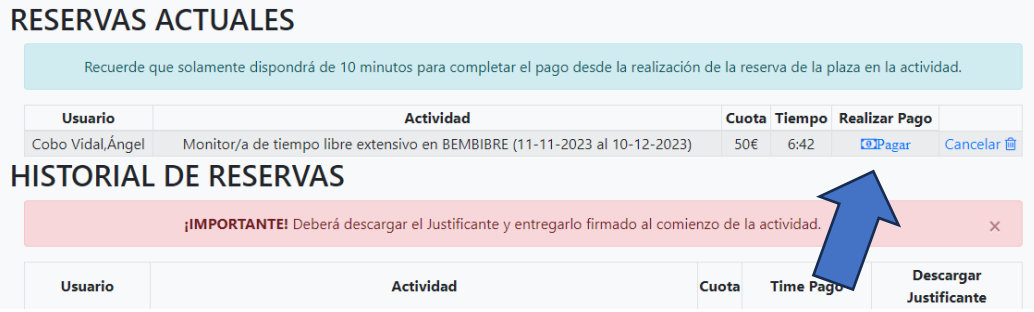

Posteriormente tienes que confirmar el pago:

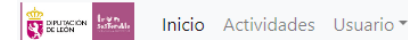

## Confirmar pago

Actividad: Monitor/a de tiempo libre extensivo en BEMBIBRE

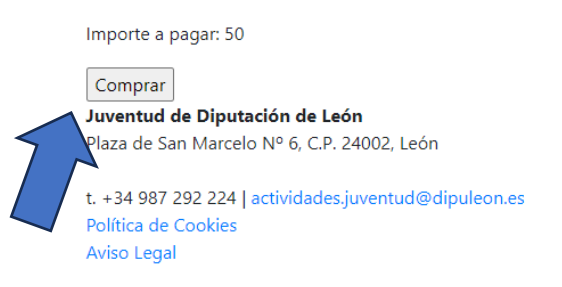

Y seguir las instrucciones que te solicite el banco de tu tarjeta bancaria:

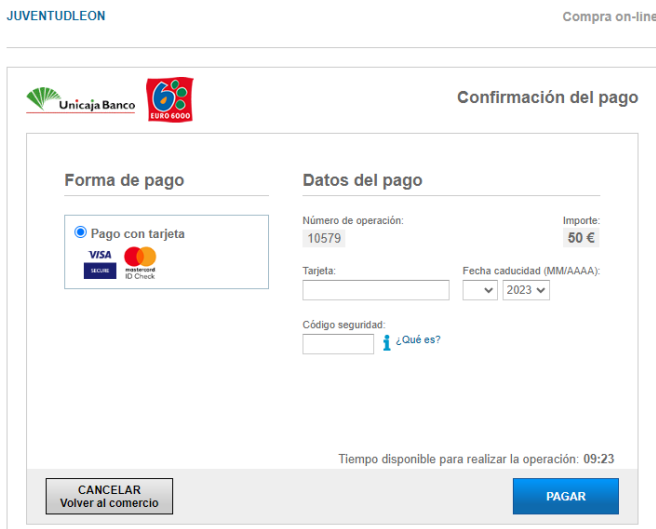

Finalmente, en el apartado de actividades, en el historial de reservas, podrá comprobar que se realizado la inscripción correctamente y podrá descargar el justificante.